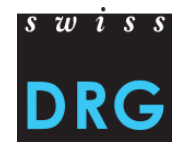

# **Notice technique** – **Champs pour la saisie des médicaments chers dans la Statistique médicale des hôpitaux de l'Office fédéral de la statistique (OFS) valable en 2016**

### **1 Etendue**

Dans la Statistique médicale, tous les médicaments/toutes les substances délivrés doivent être enregistrés suivant la liste applicable des médicaments/substances à relever dans la Statistique médi- $\text{cale.}^{\text{6}}$ 

Pour ce faire, dans le segment des données supplémentaires par groupes de patients (ligne MD), 14 champs sont disponibles pour la saisie des médicaments:

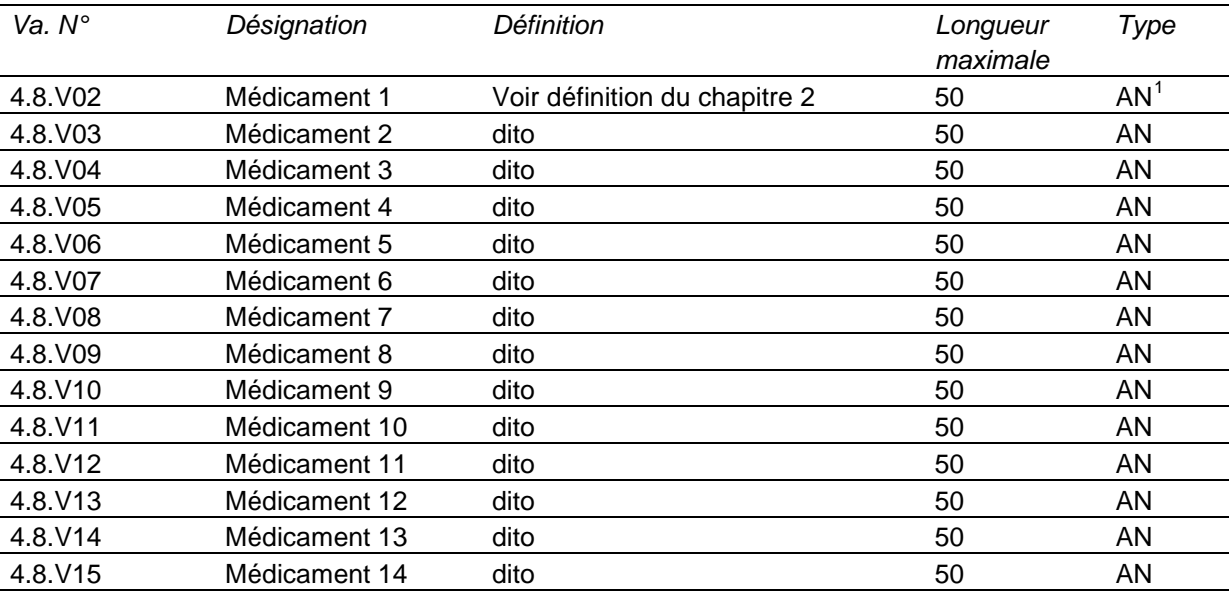

Vous trouverez d'autres informations sur la Statistique médicale sur la page d'accueil de l'Office fédéral de la statistique (OFS).

<span id="page-0-0"></span> $1$  AN = alphanumérique

# **2 Définition**

### **2.1 Segments**

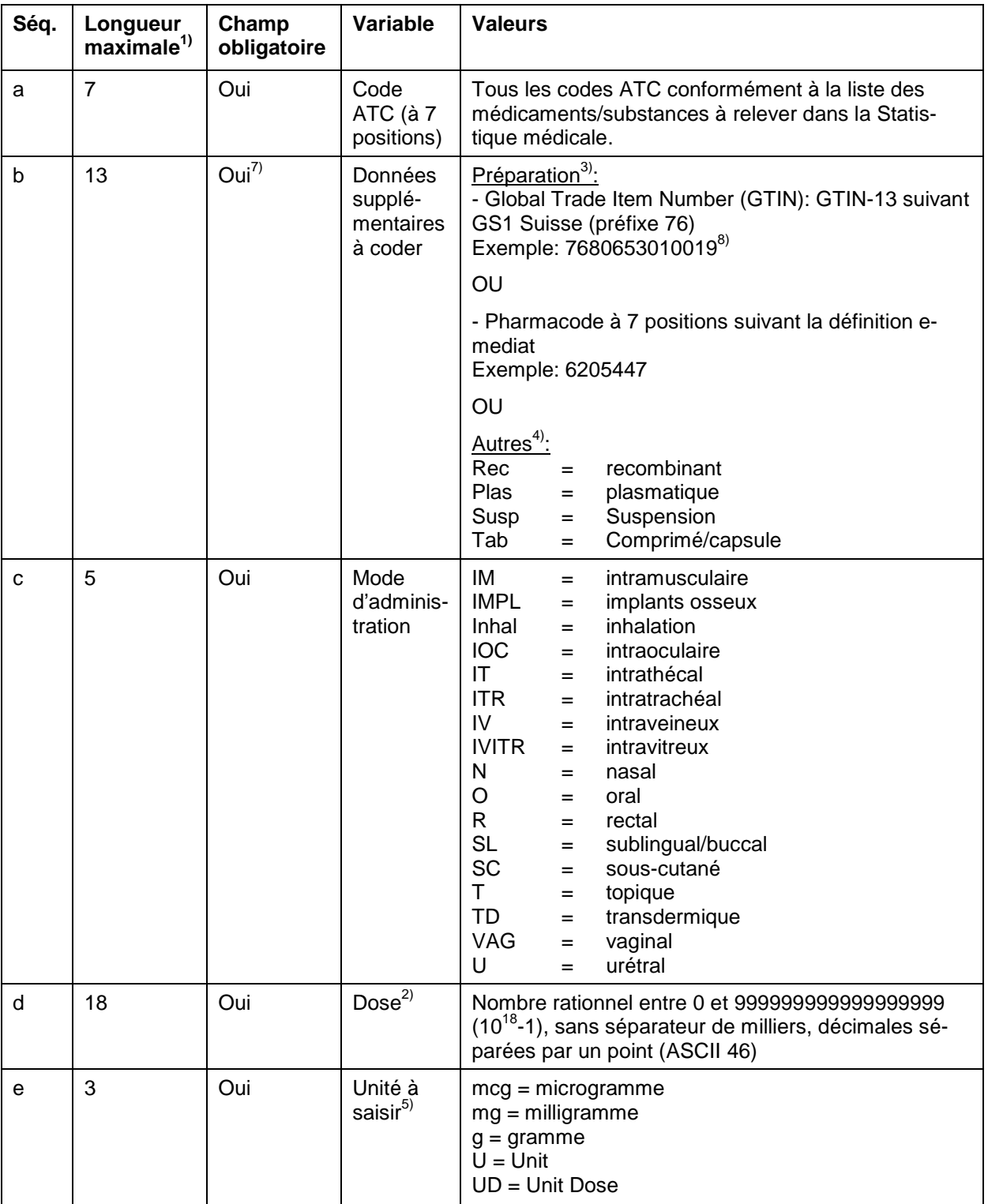

- 1) Il convient d'utiliser le point-virgule (ASCII 59) comme séparateur.
- 2) Les doses administrées avec la même mode d'administration et les mêmes données complémentaires par code-ATC à un seul cas doivent être (voir point 5.2. du document [relevé des données](http://www.swissdrg.org/fr/05_swissDRG_erhebung/swissDRG_erhebung.asp?navid=29&fileSsi=/de/05_swissDRG_erhebung/swissDRG_erhebung.asp)  [2016](http://www.swissdrg.org/fr/05_swissDRG_erhebung/swissDRG_erhebung.asp?navid=29&fileSsi=/de/05_swissDRG_erhebung/swissDRG_erhebung.asp) et [Clarification pour le calcul des rémunérations supplémentaires selon la version de tarifi](http://swissdrg.org/fr/05_swissDRG_erhebung/Informationen_zu_kuenftigen_Erhebungen.asp?navid=30)[cation SwissDRG 5.0 ainsi que le codage des médicaments/substances pour les données 2016.](http://swissdrg.org/fr/05_swissDRG_erhebung/Informationen_zu_kuenftigen_Erhebungen.asp?navid=30)
- 3) Si selon la « [liste des médicaments / substances à relever dans la statistique médicale des hôpi](http://www.swissdrg.org/fr/05_swissDRG_erhebung/medizinische_statistik.asp?navid=30)taux [2016](http://www.swissdrg.org/fr/05_swissDRG_erhebung/medizinische_statistik.asp?navid=30) » il le faut pour une identification sans ambiguïté, soit le GTIN, soit le pharmacode, doit être codé dans la séquence b (voir note 7 en bas de la liste des médicaments / substances à relever dans la statistique médicale des hôpitaux 2016).
- 4) Si selon la « liste des médicaments / substances à relever dans la statistique médicale des hôpitaux », il le faut pour une identification sans ambiguïté, les données relatives à la forme du médicament doivent être indiquées dans la séquence b (voir note 2 en bas de la liste des médicaments / substances à relever dans la statistique médicale des hôpitaux 2016). Ne peuvent être utilisées que les orthographes indiquées sous la séquence b (Rec, Plas, Susp, Tab).
- 5) Dès à présent une seule unité est reconnue par médicament. Des données autres que celles indiquées dans la séquence ne peuvent être codées (mcg, mg, g, U, UD). Les multiples d'une unité ne peuvent plus être utilisés. (voir note 4 en bas de la liste des médicaments / substances à relever dans la statistique médicale des hôpitaux 2016).
- 6) En général les prescriptions de « liste des médicaments / substances à relever dans la statistique médicale des hôpitaux »2016 doivent être respectées (voir notes en bas de la liste des médicaments / substances à relever dans la statistique médicale des hôpitaux 2016).
- 7) Si selon la « liste des médicaments / substances à relever dans la statistique médicale des hôpitaux »2016, l'information sur la donnée supplémentaire est nécessaire, elle doit être indiquée dans la colonne données supplémentaire. Autrement cette case reste vide.
- 8) Pour les médicaments étrangers voir point 2 de la Clarification pour le calcul des rémunérations supplémentaires selon la version de tarification SwissDRG 5.0 ainsi que le codage des médicaments/substances pour les données 2016

#### **2.2 Exemple de saisie des données**

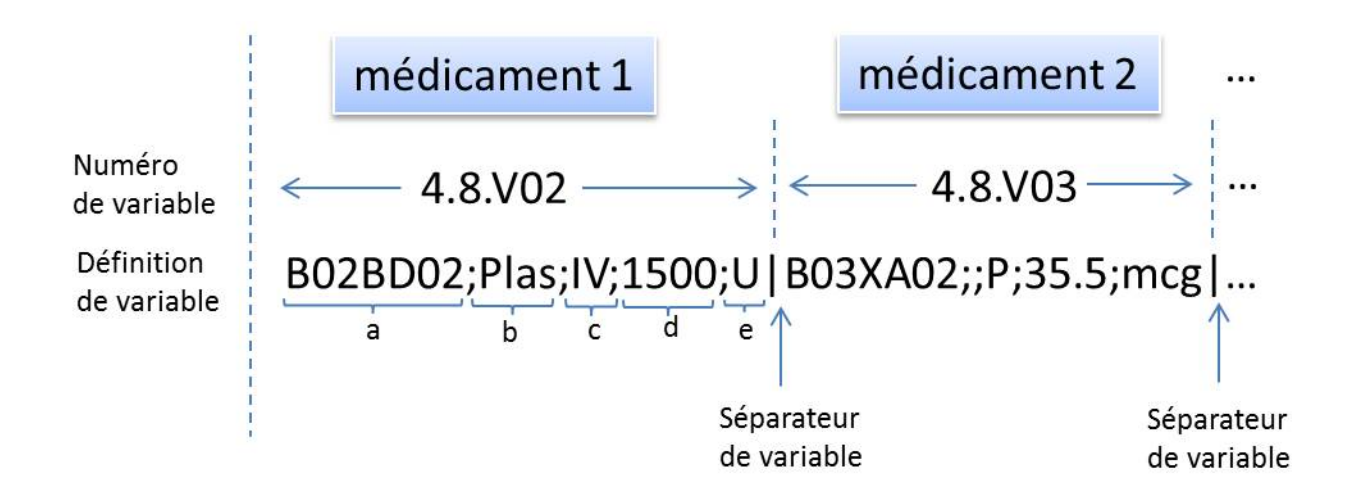

## **3 Renseignements**

#### **SwissDRG SA**

Cedric Haberthür Département économique

Tél.: +41 31 310 05 50 E-mail: [datenerhebung@swissdrg.org](mailto:datenerhebung@swissdrg.org)

**Version: Date: Changements, statut:** V5.0 04/03/2016 Version finale